## **วิธีการรับข้อมูลข่าวสรและการเคลื่อนไหวของเงินในบัญชีสหกรณ์ด้วย Line Notify**

## **การสมัครใช้บริการ**

# **1. สมัคร Line Notify ตามวิธีการดังนี้(ต้องใช้เครื่องคอมพิวเตอร์เท่านั้น ใช้มือถือไม่ได้)**

1. ไปที่ https://notify-bot.line.me คลิกปุ่ม login หรือ "เข้าสู่ระบบ"

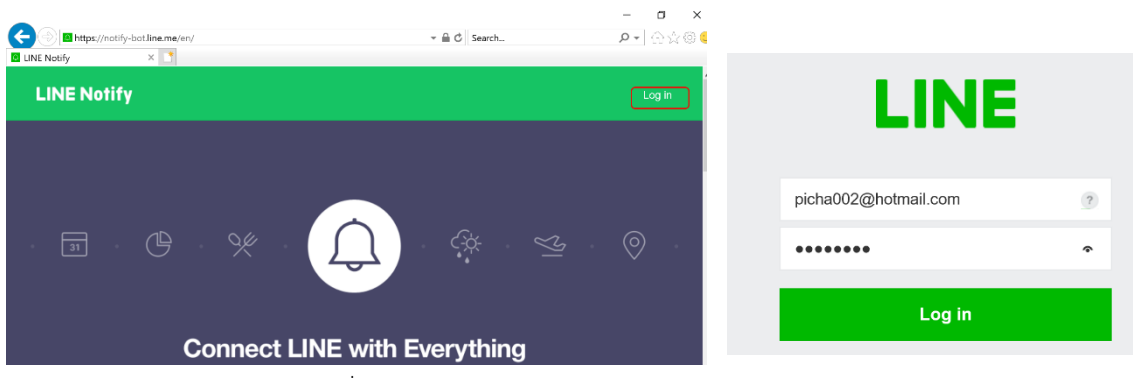

- 2. ป้อน email และ password ที่ลงทะเบียนไว้กับ Line (ใช้บัญชีเดียวกับไลน์) กดปุ่ม login หรือ "เข้า สู่ระบบ"
- 3. เมื่อเข้าสู่ระบบสำเร็จจะปรากฏหน้าจอเหมือนข้อ 1 แต่มีชื่อของผู้สมัครอยู่ตรงที่ login ใช้เมาส์คลิกที่ ปุ่ม v เลือก My Page หรือ "หน้าของฉัน"

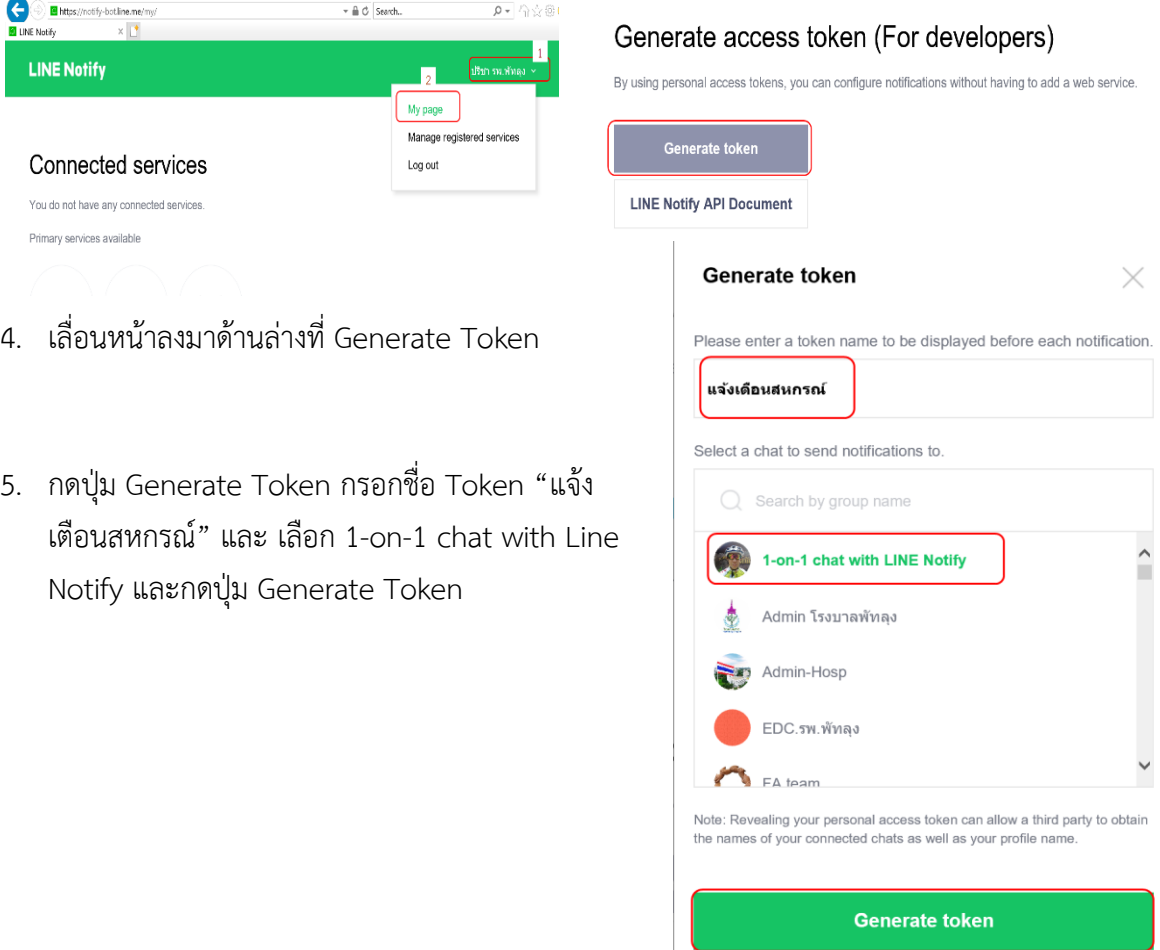

6. Line Notify จะสร้าง Token ให้ ให้กดปุ่ม Copy เพื่อทำการคัดลอก Token ไปกรอกหน้าเว็บสหกรณ์ (ถ้า Browser มี Popup ถามว่าจะอนุญาตให้ Copy หรือไม่ ให้ตอบอนุญาต หรือ allow)

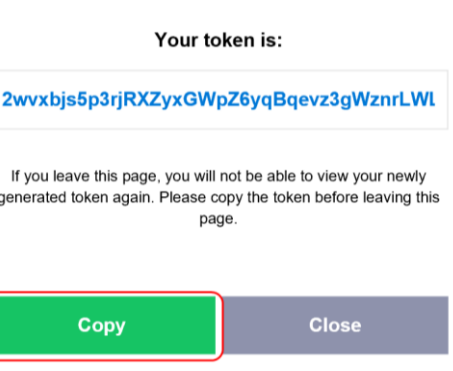

## **2. น า Token ที่ได้ไปกรอกที่หน้าเว็บสหกรณ์**

1. เข้าหน้าเว็บไซต์สหกรณ์ (เข้าเว็บโรงพยาบาลแล้วเลือกรายการ "สหกรณ์ออมทรัพย์" หรือ ไปที่ http://www.ptlhosp.go.th:8080/coop2013) เลือกรายการ Line@Token -> บันทึก Line Token

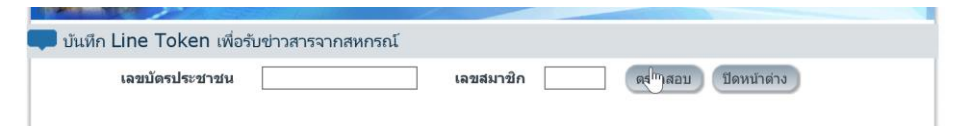

2. ป้อนเลขประชาชน 13 หลัก และเลขที่สมาชิก กดปุ่ม "ตรวจสอบ"

3. นำค่า Token ที่ได้จากขั้นตอนที่ 1 มาวางในช่อง LineToken (กดป่ม ctrl ค้างไว้แล้วตามด้วย v หรือ คลิกขวาที่ช่องแล้วเลือก paste) แล้วกดปุ่ม "บันทึก

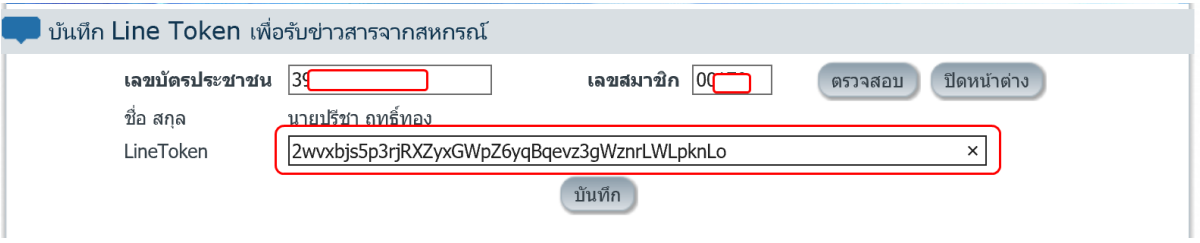

หมายเหตุ 1. กรณีต้องการแก้ไข ให้ทำตามขั้นดอนข้างต้น แล้วนำ Token ใหม่วางทับของเดิม

่ 2. การแจ้งเตือนการเคลื่อนไหวทางการเงินจะแจ้งเตือนหลังวันทำรายการ 1 วัน

 3. รายการเงินกู้สหกรณ์ธนวัฏ อาจจะไม่มีการแจ้งเตือน ตรวจสอบได้จากรายการธนาคารกรุงไทย หรือ App. Krungthai

Connect

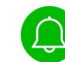

แจ้งเตือนสหกรณ์: == รายการเคลื่อนไหวเงินฝาก == เลขบัญชี : 11-02116-0 ์ ชื่อบัญชี : นายปรีชา ฤทธิ์ทอง เพื่อ "ก้าวเท้าสู่สวนครัว รั้วพอเพียง ยอดยกมา : 24.619.5 ดอกเบี้ยสะสม : 90.3 วันที่ทำรายการ : 01/04/2562 รายการ : DCA ฝาก : 130.0 ถอน : 00.0 ดอกเบี้ยถอน $: 00.0$ ยอดคงเหลือ : 24,749.5 ข้อมูล ณ วันที่ : 01/04/2019 16:12

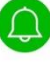

แจ้งเด็อบสหอรณ์\* ==== บัญชีหนี้ ==== เลขที่สัญญา : ฝ1-00056/2560 หนี้คงเหลือ : 1,610,878.25 เงื่อนไขการชำระ : เงินต้น ดอกเบี้ยเท่า เงินข้าระต่องวด : 23,500.00 วันที่ขำระล่าสุด : 29/03/2562 ข้อมูล ณ วันที่-เวลา : 31/03/2019 16:12

#### แจ้งเตือนสหกรณ์:

==== บัญชีหนี้ ==== เลขที่สัญญา : ธว-00115/2561 หนี้คงเหลือ : 223,620.00 เงื่อนใขการชำระ : เงินต้นเท่า เงินชำระต่องวด : 3.810.00 วันที่ชำระล่าสุด : 29/03/2562 ข้อมูล ณ วันที่-เวลา : 31/03/2019 16:12

ตัวอย่างการแจ้งเตือน